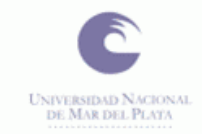

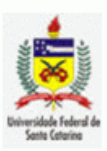

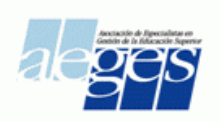

## V Coloquio Internacional sobre Gestión Universitaria en América del Sur PODER, GOBIERNO Y ESTRATEGIAS EN LAS UNIVERSIDADES DE AMERICA DEL SUR Mar del Plata; 8, 9 y 10 de Diciembre de 2005

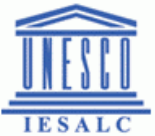

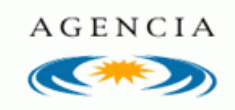

# **VISUALIZACIÓN Y TECNOLOGIA**

Vera W. de Spinadel Centro de Matemática y Diseño MAyDI Facultad de Arquitectura, Diseño y Urbanismo Universidad de Buenos Aires E-mail: **[vspinade@fibertel.com.ar](mailto:vspinade@fibertel.com.ar)**

### **1. INTRODUCCION**

Desde las primeras manifestaciones del hombre, la Matemática ha sido una de las herramientas básicas en la creación y ejecución tecnológica de numerosos objetos, a través de diferentes épocas y estilos.

En diseño arquitectónico, por ejemplo, el diseño de volúmenes ha seguido pautas derivadas de la Geometría Euclidiana, mientras que los elementos ornamentales de edificios y monumentos fueron generados mediante procesos de repetición, homotecia y simetría.

La escultura ha usado el conocido Número de Oro 1,618... 2  $\phi = \frac{1 + \sqrt{5}}{2} = 1.618...$  y sus aproximaciones racionales, cocientes de dos números consecutivos de la sucesión de Fibonacci, para obtener proporciones más estéticas y armónicas. La pintura también ha adoptado pautas matemáticas para realzar las composiciones, comenzando por dar sensación de profundidad mediante la perspectiva, en la que líneas paralelas se cortan en el infinito en el llamado "punto de fuga".

En la actualidad, los sistemas computacionales disponibles pueden proporcionar realmente nuevas ideas para incrementar la creatividad en todos los ámbitos. De ahí el interés en evidenciar el uso creciente de la visualización en la enseñanza de la Matemática, especialmente el papel de la gráfica computarizada al intentar explicar fenómenos que van desde las superficies que forman las pompas de jabón, las estructuras fractales, los nudos y la transición al caos hasta los espacios hiperbólicos y las transformaciones topológicas más generales.

#### **2. CAOS Y ECONOMIA**

El modelo clásico determinista del crecimiento económico, como es bien sabido, se basa en tres elementos:

- 1) una ecuación que relaciona la tasa neta de nacimientos de la población con el ingreso;
- 2) una función de producción que describe el **"producto laboral inmediato"**;
- 3) una función de distribución que define los salarios laborales.

El asombroso rango de comportamientos cualitativos inherentes al modelo clásico y la evolución hacia el caos, pueden analizarse cuando se especifica la función de producción. Una función de producción razonable es la dada por la siguiente expresión no lineal

(2.1) 
$$
f(P) = AP^{b}(1-P)^{d},
$$

en la cual el término *AP<sup>b</sup>* representa la función de producción potencial habitual y el término  $(1 - P)^d$  es un factor de reducción de la productividad producido por un exceso concentrado de población. Supongamos, por simplicidad, que  $b = d = 1$ . Entonces la función de producción viene dada por la función cuadrática

$$
(2.2) \t\t f(P) = AP (1-P)
$$

que es la llamada **"ecuación logística"**, descubierta por Pierre F. Verhulst (1804-1849) en su estudio de dinámica de poblaciones [1]. Esta ecuación cuadrática que describe un sistema dinámico no lineal de crecimiento económico se resuelve en forma iterativa, tomando como unidad temporal una generación de 25 años. Los resultados que se obtienen son los siguientes: para  $A < A_{\infty} = 3,5699456...$ , las iteradas  $f^{(n)}(P)$  con  $0 \le P \le 1$ son periódicas con un período de longitud  $2^m$ . Para *A A* las iteradas son aperiódicas y convergen a un **"atractor extraño",** que es un atractor para el cual las iteradas dependen sensiblemente de las condiciones iniciales, esto es, valores iniciales arbitrariamente próximos se separan macroscópicamente para una iteración suficientemente grande.

En este caso, el atractor extraño resulta ser un conjunto de Cantor, que se clasifica como un fractal multi-escalar, vale decir, el objeto original se divide en N partes que no son todas idénticas. Este conjunto se modela asintóticamente mediante un generador con dos intervalos de diferentes longitudes  $A_1 = 0,408$ ;  $A_2 = A_1^2$  con probabilidades iguales *p*<sup>1</sup> *p*<sup>2</sup> 0,5 . La dimensión fractal *D* de este modelo de atractor está dada por la ecuación que da la dimensión de fractales multi-escalares (ver [2]), aplicada a este caso de fractal bi-escalar:

$$
(2.3) \t A1D + A2D = 1.
$$

Operando resulta  $A_I^D + (A_I^D)^2 - 1 = 0$  cuya solución positiva es

$$
A_1{}^D = \frac{\sqrt{5} - 1}{2} = 0,618...
$$

número que es llamado por los físicos el Número de Oro, ya que acostumbran a trabajar en el intervalo unitario, reduciendo todos los valores mod 1. Nótese que  $0.618... = 1/\phi$ .

Entonces  $D = \frac{1060,010}{2} \approx 0.537$ log0,408  $D = \frac{\log 0.618}{\log 0.537}$  que representa el punto de máximo valor

de la parábola logística. En la Fig. 1 se representa el espectro multifractal de iteradas de la ecuación logística en el punto de acumulación de duplicación de períodos [3]. Cabe mencionar que la ecuación logística, resuelta en forma iterativa, presenta bifurcaciones de duplicación de período, tal como se puede apreciar en la Fig. 2, que son rutas universales de transición al caos. Esto significa que este comportamiento tan complicado se presenta en numerosos procesos físicos que no tienen ninguna relación entre si.

#### **3. DEL ESPACIO BI-DIMENSIONAL A ESPACIOS DE DIMENSIÓN MAYOR. EL HIPERCUBO**

Este pasaje a espacios de dimensión mayor reconoce un antecedente notable en el famoso libro: *"Flatland: A Romance of Many Dimensions"* , escrito en 1884 por Edwin A. Abbott (1838-1926), un educador de la City of London School en Inglaterra.

El personaje principal y a la vez narrador , "Un Cuadrado", trae a sus visitas a un dominio totalmente plano habitado por una raza de formas geométricas rígidas. Las reglas en ese lugar son sumamente estrictas: las mujeres de Flatland son líneas rectas; los hombres de clase baja son triángulos isósceles, los profesionales son cuadrados, los nobles son polígonos regulares de 6 o más lados y los sacerdotes, la clase de mayor rango, son círculos.

Un día viene una esfera de visita. Y para convencer al Cuadrado de que es efectivamente un ente tri-dimensional, prueba con el siguiente argumento matemático (Fig. 3): un punto tiene dimensión 0. Moviendo un punto a lo largo de una trayectoria rectilínea, obtenemos una recta de dimensión 1. Desplazando la línea en dirección perpendicular a la propia, tenemos un cuadrado, ente de dimensión 2. Moviendo el cuadrado perpendicularmente a su superficie plana, tenemos un cubo de dimensión 3. Moviendo el cubo en una nueva cuarta dirección perpendicularmente a las tres ya obtenidas, producimos un misterioso hipercubo, que está limitado por 8 cubos (celdas), tiene 16 vértices, 24 caras y 32 aristas! Obviamente, si para dibujar una figura de tres dimensiones solamente podemos hacerlo en perspectiva sobre una superficie de dos dimensiones, para dibujar un objeto de cuatro dimensiones sobre una superficie de dos dimensiones, tendremos una perspectiva de una "perspectiva". Sin embargo, podemos tener una imagen mental clara del hipercubo o cubo de 4 dimensiones así como de un cubo de 5 dimensiones (Fig. 4a, 4b). Ambos están expuestos como modelos en el Palais de la Découverte, en Paris, Francia.

Por supuesto que podríamos preguntarnos si no es posible hacer modelos de cubos de mayor número de dimensiones. La respuesta es positiva: un especialista en computación, John Heidemann ha ideado un software llamado *Hyperer*, que permite graficar hipercubos y con el mismo, puede obtener distintas versiones del cubo de 7 dimensiones, una de ellas que se parece a un cubo de 3 dimensiones y la otra que no tiene nada que ver con esta forma!

Si viviésemos en un mundo de dos dimensiones, nuestra casa sería una figura plana, como muestra la Fig. 5. Entrando por la puerta A estaríamos a salvo de nuestros amigos y enemigos una vez cerrada la puerta, aun cuando no hubiese techo sobre nuestra cabeza y las paredes y las ventanas fueran simplemente líneas! Encaramarse por encima de estas líneas significaría salirse del plano entrando en una tercera dimensión y, por supuesto que nadie en un mundo de dos dimensiones, estaría en mejores condiciones que nosotros para escapar del interior de una caja fuerte bajo llave y colocada en una cueva, valiéndose de una cuarta dimensión. Un gato de tres dimensiones podría espiar a un rey de dos dimensiones, pero éste jamás lo advertiría!!

Ningún concepto salido de nuestras mentes marcó un mayor paso hacia delante en nuestro pensamiento, ninguna idea de religión, filosofía o ciencia rompió más bruscamente con la tradición y los conocimientos comúnmente aceptados que la idea de una cuarta dimensión.

Sir Arthur Eddington, en su libro: "*Space, time and gravitation"*, 1920, lo ha expresado muy bien:

"Por muy satisfactoria que pueda ser la teoría de un mundo de cuatro dimensiones, es difícil no prestar atención a una voz que dentro de nosotros nos dice al oído: "En el fondo de tu mente, sabes que una cuarta dimensión es toda una insensatez." Me imagino que esa misma voz ha estado a menudo muy activa en la historia pasada de la Física. ¡Qué disparate decir que esta mesa sólida sobre la que estoy escribiendo es una colección de electrones que se mueven con prodigiosa velocidad en espacios vacíos que, con relación a las dimensiones electrónicas son tan extensos como los espacios entre los planetas del sistema solar! ¡Qué desatino afirmar que el tenue aire está tratando de aplastar mi cuerpo con una carga de 1 kilogramo por centímetro cuadrado! ¡Qué absurdo pretender que el grupo de estrellas que estoy viendo a través del telescopio, evidentemente allí *ahora*, es un reflejo de una época pasada de hace 50.000 años! No nos dejemos engañar por esta voz. Está desacreditada. Hemos encontrado esta huella extraña en las playas de lo desconocido. Hemos ideado teorías profundas, una después de la otra, para explicar su origen. Al fin hemos logrado reconstruir al ser que dejó esa huella. Y, ¡he aquí! Es la nuestra."

Pero el final de esta historia es sumamente trágico: el Cuadrado es apresado por herejía cuando trata de convencer a sus conciudadanos de la existencia de estos otros dominios...

El ejemplo más notable de aplicación del hipercubo es el famoso cuadro pintado por Salvador Dalí en 1954, llamado La *Crucifixión,* con el subtítulo *Corpus Hypercubicus* (Fig. 6). Esta obra es una mezcla de influencias del artista Francisco de Zurbarán y del "*Tratado de la figura cúbica*", texto de Geometría cabalística escrito en el siglo XVI por Juan de Herrera, el arquitecto que diseñó *El Escorial*. Tomando ventaja del rico simbolismo asociado con la cuarta dimensión, Dalí representa la cruz como un hipercubo desplegado, un inesperado y místico intruso de una dimensión mayor.

Durante muchos años, una copia de esta obra estuvo colgada en la oficina de Thomas F. Banchoff, un matemático de la Brown University en Providence, Rhode Island, USA. Como geómetra fascinado con la visualización de objetos tetra-dimensionales, Banchoff organizó en Octubre de 1984 una exposición, llamada *Hypergraphics 1984*, para celebrar el centenario de la aparición de Flatland. Ejemplos sumamente interesantes de las obras exhibidas son las obras de Harriet Brisson (Figs. 7 y 8).

La Fig. 7 se llama *Great Rhombicuboctahedra and Octagonal Prisms*. Está construida en plexiglas, tubos de aluminio y cuerdas de nylon. Es una estructura que muestra una manera de dividir el espacio en mitades. Como la forma y el espacio "fuera" de la forma son geométricamente idénticos, la escultura sugiere la imposibilidad de diferenciar la forma del espacio intermedio.

La Fig. 8 es llamada *Truncated 600-Cell* o bien Octaedro *dentro de un gran tetraedro* y muestra doce tubos fluorescentes en forma de octaedro colocado dentro de un tetraedro para producir el análogo tetradimensional del icosaedro regular en el espacio tri-dimensional. Por reflexión, la escultura pone en evidencia seiscientas celdas tetraedrales regulares, cinco de las cuales encajan alrededor de cada celda individual. La estructura tenía 9 pulgadas de alto de modo que una persona podía moverse dentro de la escultura y experimentar no solamente la fascinación de las reflexiones en los espejos sino también reconocer su geometría, pasando de visualizaciones simétricas a asimétricas según desde donde se la observara.

Harriet Brisson, fue asimismo la curadora de esta muestra expuesta en la Rhode Island School of Design, muestra que fue dedicada a su marido, David W. Brisson (1930-1982), recientemente fallecido en el momento de la exposición. El mismo Banchoff presentó en esta oportunidad su obra *Math Horizon* (Fig. 9).

*Math Horizon* representa una esfera que es deformada de modo de cortarse a sí misma en un solo punto del espacio tetra-dimensional (de manera similar a como un ocho representa un círculo deformado con un solo punto de intersección en el plano). Si se observa desde adentro el objeto, se aprecia que las bandas coloreadas corresponden a diferentes círculos de latitudes distintas sobre la esfera bi-dimensional original.

El término *Hypergraphics* fue introducido por David W. Brisson y su objetivo era experimentar dimensiones múltiples en forma visual. Para ello inventó el "*hiperestereograma*" que permite tener vistas estereoscópicas del hipercubo y otras figuras de mayores dimensiones. Comenzó haciendo proyecciones de una figura tetra-dimensional sobre una superficie, luego rotó el objeto tetra-dimensional en torno de uno de sus planos 10 grados y reproyectó la figura en otra superficie. El resultado era que un ojo veía solo una de esta imágenes mientras que el otro ojo veía la otra, ya que era imposible poner en foco la figura total. En el hipercubo, tan solo de sus celdas cúbicas estaba en foco a la vez y para ver toda la forma, era preciso cerrar ambos ojos y rotar simultáneamente la cabeza para enfocar secciones del hiperestereograma. Otra invención suya, el "*hiperanaglif*", consiste en una proyección en tres dimensiones de una figura tetra-dimensional. y combina colores y filtros, conjuntamente con una mesa rotatoria para presentar a los espectadores representaciones dinámicas de tales formas. Tal como decía su esposa, Harriet, la investigación de su marido comenzó con el hipercubo y los hiperestereogramas e hiperanaglifs. Estos no eran más que ejemplos en su búsqueda continua de mejores métodos para visualizar estos conceptos tan complejos que no se los había podido representar hasta entonces más que mediante fórmulas matemáticas sumamente intrincadas!

### **Referencias**

[1] P.-F. Verhulst (1845), «Recherches mathématiques sur la loi d'accroissement de la population» *, Nouv. Mém. De l'Acad. Roy. Des Sciences et Belles-lettres de Bruxelles* XVIII 8, pp. 1-38.

[2] Vera W. de Spinadel (1998), *From the Golden Mean to Chaos*, libro editado por Nueva Librería, reeditado en 2004 por Nobuko, Buenos Aires, Argentina.

[3] T. C. Halsey, M. H. Jensen, L. P. Kadanoff, I. Procaccia y B. I. Shraiman

[1986], "Fractal measures and their singularities: The characterization of strange sets, *Phys. Rev.,* **A33**, pp. 1141-1151.

[4] Edwin A. Abbott [1884], *Flatland: A Romance of Many Dimensions by A Square* (London; Seeley & Co.).

[5] Thomas F. Banchoff [1990]. *Beyond the Third Dimension* (New York; Scientific American Library).

[6] Harriet E. Brisson [1999]. "Aesthetic geometry". Presentado en la *First Interdisciplinary Conference of the International Society of the Arts, Mathematics & Architecture (ISAMA 99),* edit. Nathaniel Friedman y Javier Barrallo Calonge(San Sebastián, España: Universidad del País Vasco).

7] H. S. M. Coxeter [1973]. *Regular Polytopes*. 3ra. edición (New York: Dove

[8] Gerd Fischer [1986], *Mathematische Modelle (Mathematical Models* from the collections of Universities and Museums with 132 photographs). Friedrich Vieweg & Sohn, Braunschweig/Wiesbaden, Alemania.

[9] John Heidemann [1972]

[http://www.isi.edu/~johnh/software/screen\\_savers/](http://www.isi.edu/~johnh/software/screen_savers/)

[10] E. Kasner & J. Newman [1972] , *Matemáticas e Imaginación,*  Editorial CECSA, Méjico.

[11] Martin Kemp [1998]. "Dali´s dimensions" *Nature* 391 (Enero 1, 1998).

[12] Clifford A. Pickover [1999] . *Surfing through Hyperspace: Understanding Higher Universes in Six Easy Lessons (*New York: Oxford University Press).